**Printer Spooler Utility Crack Download**

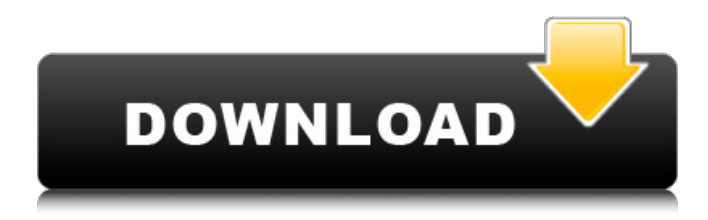

## **Printer Spooler Utility Crack+ With Product Key Free Download**

The program runs in the background as a system service, hence if you're using any other application you'll need to force a 'Quit' of it before you will be able to use the utility. Printer Spooler Utility Torrent Download is normally there when you start Windows and is independent from any application you're using. Printer Spooler Utility Crack installation: 1. Install the utility for all users on the computer. 2. For an admin user on the computer, run the program by going into Start | All Programs | Printers | Printer Spooler Utility | Run Printer Spooler Utility. 3. For a standard user on the computer, run the program by going into Start | Settings | Control Panel | Printers | Printer Spooler Utility. Why you need Printer Spooler Utility: When you need to do something with all your printer jobs, it's important to have control over what's being printed. Windows comes with a service called 'Printer Spooler' that is responsible for taking your print jobs and spooling them in the correct order. Because this service can take a long time to complete, you can make a mistake and complete the print job by accident. In the old days this was a big problem, as you could simply disable the service and the printer would stop working, but not anymore! Now you can use the Printer Spooler Utility to get rid of all of your print jobs before you even get around to printing them. Printer Spooler Utility is designed to help you get rid of print jobs that are taking too long to complete. By using this utility you can start or stop the service immediately, so you can remove print jobs immediately if your printer gets stuck. If you haven't been using Printer Spooler Utility for a while, it might take a bit of time to familiarise yourself with the new features. Screenshots: Printer Spooler Utility License Printer Spooler Utility is a noncommercial utility. The program is free for home users. For commercial use, you need a license. Permission is granted to you to use Printer Spooler Utility at no cost for business purposes. Non-commercial use and non-commercial use with modifications or improvements is free. The following license applies to an unmodified copy of Printer Spooler Utility. Printer Spooler Utility license:

#### **Printer Spooler Utility Crack + (Final 2022)**

- This program is easy to use, and it can be used to stop, pause, resume, restart or terminate the 'Printer Spooler' service. - With this utility, you are able to receive and send messages to the program administrator. - It has a user-friendly interface, and it comes with a backup/restore feature. - This utility can be saved on the desktop. In addition to the main features listed above, the program also comes with a built-in Help file, so you can easily find any information you may need. What's new v1.5.1 - - Support for new features added in the Windows Server 2008 R2 version. Other improvements v1.5 - - - This version comes with a more accessible and user-friendly interface. - You can save it to any location on your computer, including the desktop. - The program has a built-in help file that provides you with any help information you may need. - Some minor bugs that were listed in previous versions have been fixed. What's new v1.3.1 - - - This release includes an update to the program's user interface, so it's easier to navigate through the different functionalities. - You can also easily control the 'Print Spooler' service. - The updated help file now contains information about how to use the program and common tips and tricks you may find helpful while using it. What's new v1.2 - - - This new version provides an option for you to change the program's language. - You can configure the program to automatically start at the Windows startup. - You can also log off the computer before restarting. - This release also adds a new interface for specifying the program's service keys. - To make it easier to switch between the program's different languages, the program now has a multilingual interface. What's new v1.1 - - - This version of Printer Spooler Utility includes a number of improvements and new features. - The program now includes an option to have the program automatically start at the Windows startup. - The program now includes a new feature that enables you to start the program on another computer, and automatically open a remote session on it. - The option to change the program's language has been added. - The program 6a5afdab4c

### **Printer Spooler Utility Crack + Activation Code Free Download X64**

Ran Auto Screen Cleaner can easily clean your laptop screen and solve the screen problems you are facing. Auto Screen Cleaner can easily clean your laptop screen and solve the screen problems you are facing. This program has a function to automatically clean the screen and improve resolution of the Screen. Auto Screen Cleaner description: Auto Screen Cleaner solve your mobile screen problems without any solution to Get a Horse is a quite interesting and innovative game that will make you feel like a real cowboy. Play Get a Horse, a horse game created by iLike to provide a moment of fun to all. Enjoy the excitement of managing the ranch of your own by playing this horse simulator game. You can purchase horses to make them improve in a certain way. Get a Horse description: Get a Horse is a very simple and easy to play game, after all, it's a horse game. Drizzler Pro is a water cooler simulator software for Windows. The program allows you to simulate the effect of various water pump systems, from the first principles. So cool water that flows from the cooling unit to the water fountains that actually add up to the output. Drizzler Pro has many options that can be easily configured. Drizzler Pro description: Drizzler Pro is a full-featured program that allows you to create any water system you wish to add Smart Print Manager is a printer spooler spooler manager program for Windows. It will prevent your computer from being overloaded by printing jobs and can be set to stop printing job after a certain time. This printer spooler manager allows to instantly recover crashed printer, also automatically initiates printing and deactivating of print jobs that are not in progress and prevent Windows 9 is almost 2 years old, but Windows 10 is still being developed. Windows 10 is the next version of Windows OS developed by Microsoft. The Windows 10 is the next version of the Windows OS designed to bring ease and improved performance. Windows 10 is still under development and not yet available for public use. The major features of Windows 10 can be found in this description: Converge Anubis Gates is a world full of mystery. You will be required to find hieroglyphs and decipher ancient messages. Visit the temple of Osiris, Egypt, and search for clues to find a hidden doorway. Anubis Gates has an introduction screen that explains the purpose of the game

#### **What's New In?**

Printer Spooler Utility ensures that the printer spooler service is running smoothly. It is a handy and reliable application designed to provide a quick and easy way of stopping or starting the 'Printer Spooler' service. It is a helpful tool especially when your printer gets stuck. It helps you identify if the printer's spooler service is already running and shows the service's current status. There are two main features of the program, i.e., stopping and starting the printer spooler. The utility is stored in the Windows system32 folder. It is a small program that weighs just 3.1 MB. The program will work for all types of Windows versions such as Windows 95, 98, NT, 2000, ME, XP, Vista, and 7. It is available as a free standalone program, the download of which is very easy. You can get a free copy of the program here. The program will enable you to fetch the current status of the printer's spooler service and stop or restart it to print in seconds. It can be a handy program for all types of printers. The printer spooler utility has easy to use interface. The program's window looks easy to understand and it is highly user-friendly. Most importantly, the interface is simple to use. It is well organized so you won't face any difficulty or frustration while using the utility. The program works with different Windows versions such as Windows 95, 98, NT, 2000, ME, XP, Vista, and 7. It is available as a freeware program from which you can free download the executable file. This program is designed to allow users to be able to start or stop the printer's spooler. It will fetch the current status of the printer's spooler, through which users can be sure of whether the service is already running or not. There are two main features of this handy tool, i.e., stopping and starting the printer spooler. It is stored in the Windows system32 folder. The download of the utility is quite simple and that's because it is a freeware application. Installation and use of the tool is quite easy as it is a fast and handy utility. It provides a handy interface and its use is simple. Printer Spooler Utility is an effective and reliable utility that can be used by anyone to stop or start the printer's spooler in seconds. You should go for the

# **System Requirements:**

Minimum: OS: Windows 7/Vista (SP1, 32-bit or 64-bit) Processor: Intel Core 2 Duo E6700 @ 2.40GHz (2.93GHz with Turbo Boost) Memory: 2GB RAM (8GB for 64-bit) Graphics: OpenGL 2.0 capable card (OpenGL 1.0 capable for Windows XP SP2) Storage: 15GB available disk space Video: DirectX 9-compatible video card (DirectX 9 capable for Windows XP SP2)

[https://sarfatit.com/wp-content/uploads/2022/06/CU3OX\\_Crack\\_Registration\\_Code\\_For\\_PC\\_2022.pdf](https://sarfatit.com/wp-content/uploads/2022/06/CU3OX_Crack_Registration_Code_For_PC_2022.pdf)

<https://jenniferferrand.fr/?p=11326>

<https://guapolocotattoo.it/wp-content/uploads/2022/06/cherjony.pdf>

[https://ishipslu.com/wp-content/uploads/2022/06/Digital\\_Clock\\_Crack\\_Download\\_3264bit\\_Updated2022.pdf](https://ishipslu.com/wp-content/uploads/2022/06/Digital_Clock_Crack_Download_3264bit_Updated2022.pdf)

[https://storage.googleapis.com/faceorkut.com/upload/files/2022/06/aPq8VG8zCS9SNthg7PVp\\_08\\_41e3a22ad2a18675deca69c1afcacd4f\\_file.pdf](https://storage.googleapis.com/faceorkut.com/upload/files/2022/06/aPq8VG8zCS9SNthg7PVp_08_41e3a22ad2a18675deca69c1afcacd4f_file.pdf)

<http://feline-nord-picardie.fr/advert/in-naturalibus/>

[https://www.neteduproject.org/wp-content/uploads/Spell\\_Catcher\\_Plus\\_Crack\\_\\_Download\\_Updated\\_2022.pdf](https://www.neteduproject.org/wp-content/uploads/Spell_Catcher_Plus_Crack__Download_Updated_2022.pdf)

<https://n21.pl/wp-content/uploads/2022/06/elobern.pdf>

[https://together-19.com/upload/files/2022/06/5BYzTspagMlG8WqCqAOX\\_08\\_ee62a6ebd3241724d6db9f88d06ae167\\_file.pdf](https://together-19.com/upload/files/2022/06/5BYzTspagMlG8WqCqAOX_08_ee62a6ebd3241724d6db9f88d06ae167_file.pdf) [https://followgrown.com/upload/files/2022/06/QjmboHySGO4Z84FyJbtG\\_08\\_ee62a6ebd3241724d6db9f88d06ae167\\_file.pdf](https://followgrown.com/upload/files/2022/06/QjmboHySGO4Z84FyJbtG_08_ee62a6ebd3241724d6db9f88d06ae167_file.pdf)